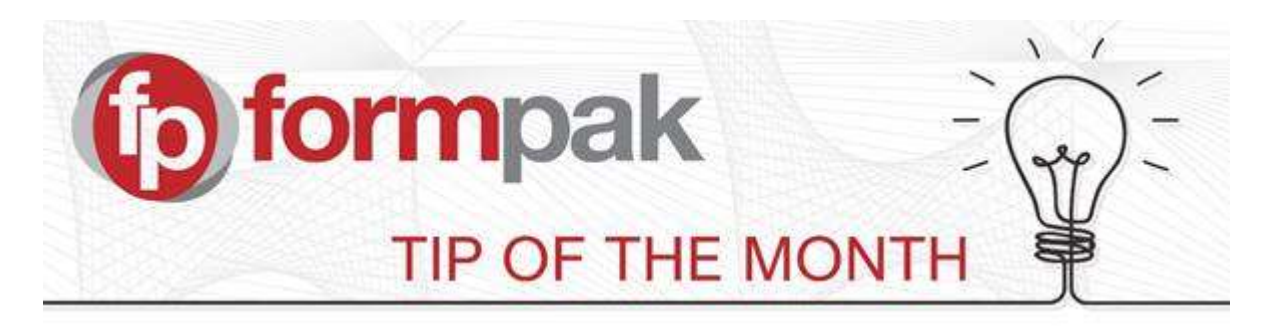

## Using 'Manufacturing Instructions'

This feature allows you to add Manufacturing Instructions to a Formulation to instruct others how the formulation should be made. You can add the manufacturing instructions during formulation development and you can print the formulation to include manufacturing instructions and phases using 'Print the Composition of an Item'. Additionally, the manufacturing instructions can be exported to a manufacturing system.

A user will be able to add specific details and order to the formulations components. These details can be viewed in the Composition Design Tool (CDT) screen and also at the top of the Item Composition Report.

By adding instruction properties to the formulation and stage numbers to each component, you can see the order in which the components should be mixed and actions for each mixing stage.

Please see [this article](https://formpak-software.com/Support_Centre/Pages/Manufacturing_Instructions.html) for a more in-depth explanation of this area. It explains where and how to add information so that it appears on both the CDT and the Item Composition Report.

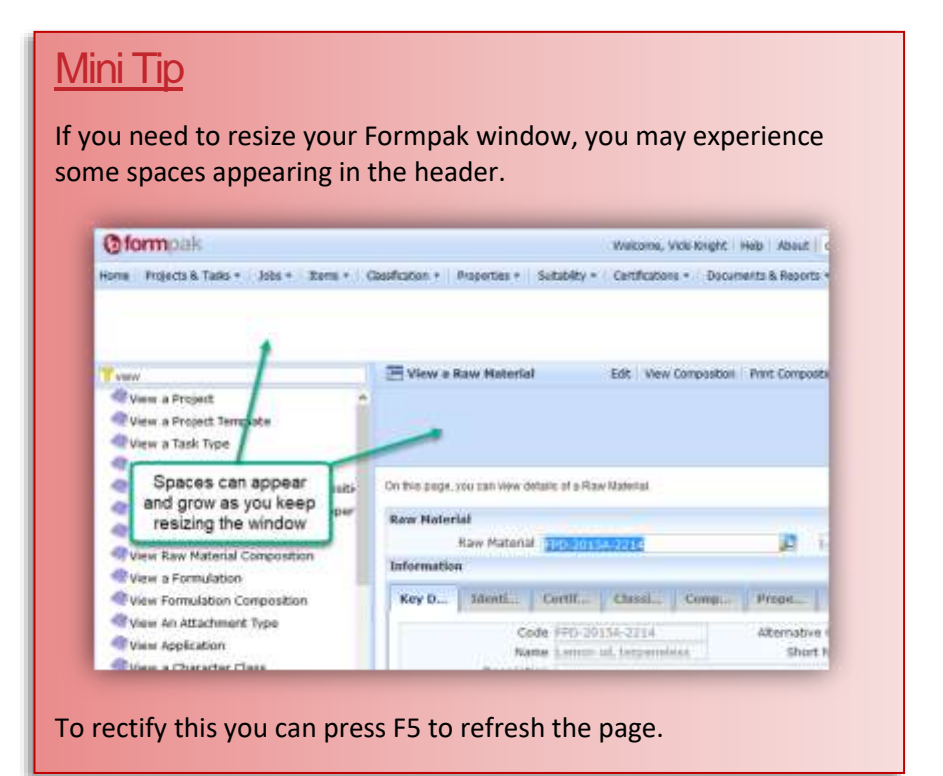

For more help with any other topic, please visit our **Support Centre**. To see previous pdfs of 'Tip of the Month', please see [here.](https://formpak-software.com/Support_Centre/Pages/Tip_of_the_Month.html)